## **【美術・中3・鳥獣人物戯画の魅力を探ろう】①**

### **育成を目指す資質・能力**

(知識・技能)墨と筆による表現方法の特性や、それらが感情にもたらす効果、「相撲の場面」の表現の特徴などを基に、全体 のイメージや作風などで捉えることを理解している。 (思・判・表)鳥獣人物戯画の表現の特質などから、伝統や文化のよさや美しさを感じ取り、現代の漫画やアニメーションとの共 通点に気付き、美術を通した美術文化の継承と想像について考えるなどして、見方や感じ方を深めている。 (学びに向かう力等)美術の創造活動の喜びを味わい主体的に鳥獣人物戯画を鑑賞する学習活動に取り組もうとしている。

### **ICT活用のポイント**

鳥獣人物戯画について、表現の特徴や墨と筆による表現のよさを感じ取らせることを意識した授業

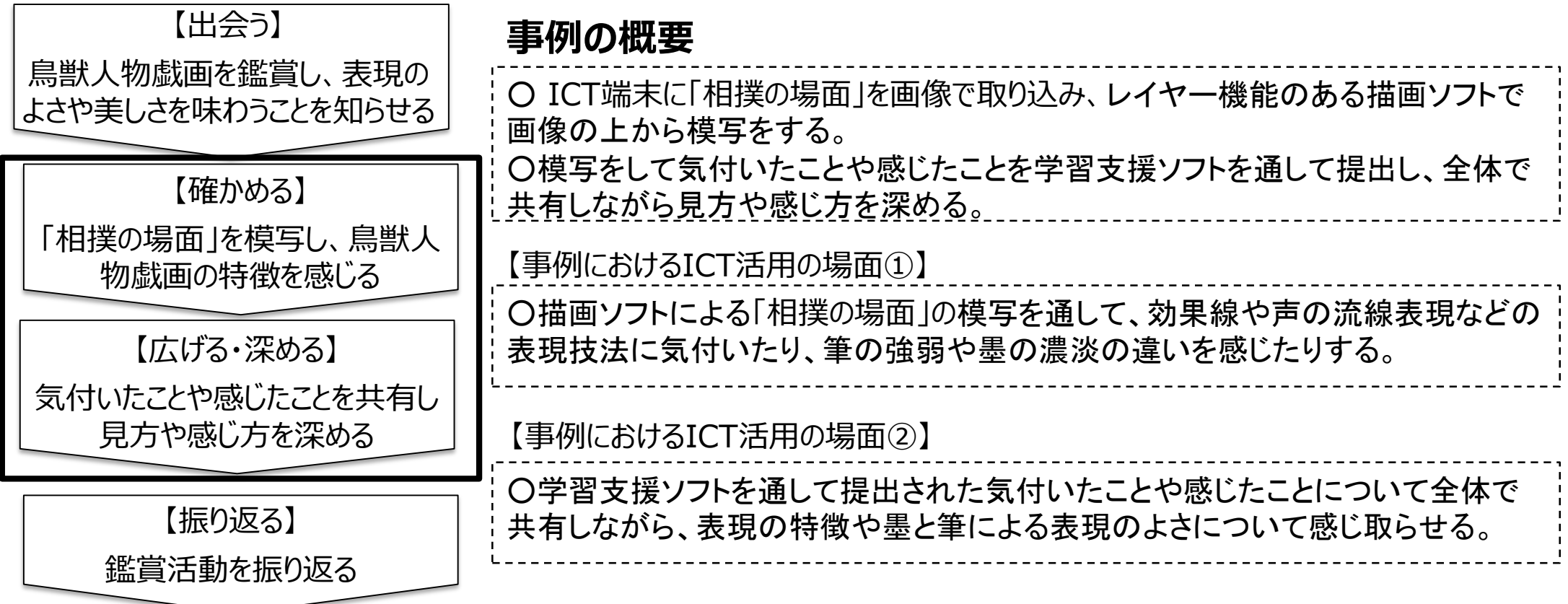

# **【美術・中3・鳥獣人物戯画の魅力を探ろう】②**

#### 【事例におけるICT活用の場面①】

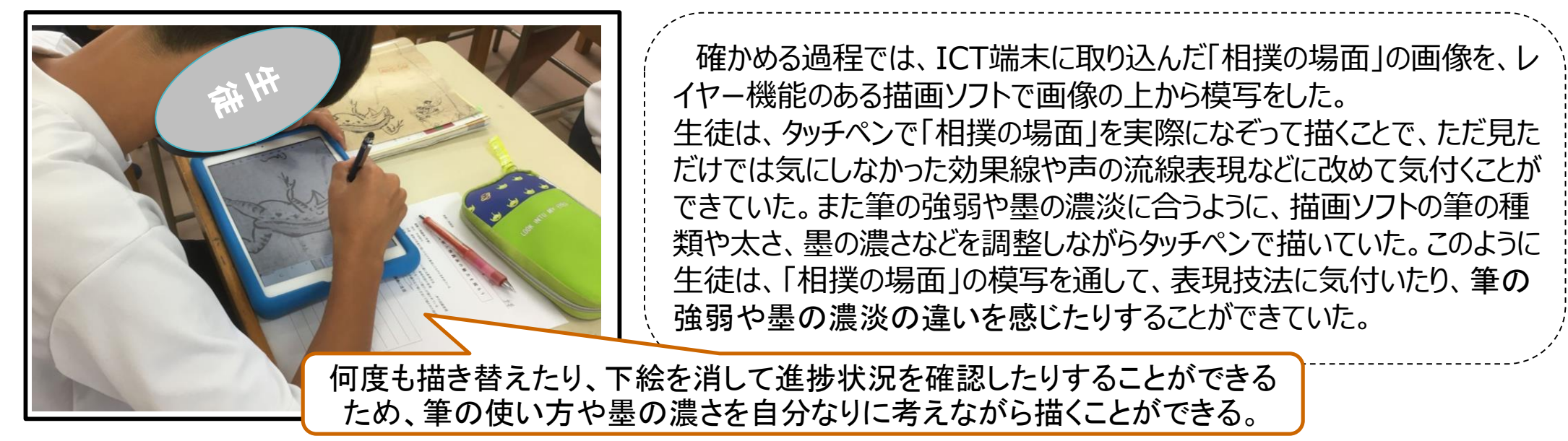

【事例におけるICT活用の場面②】

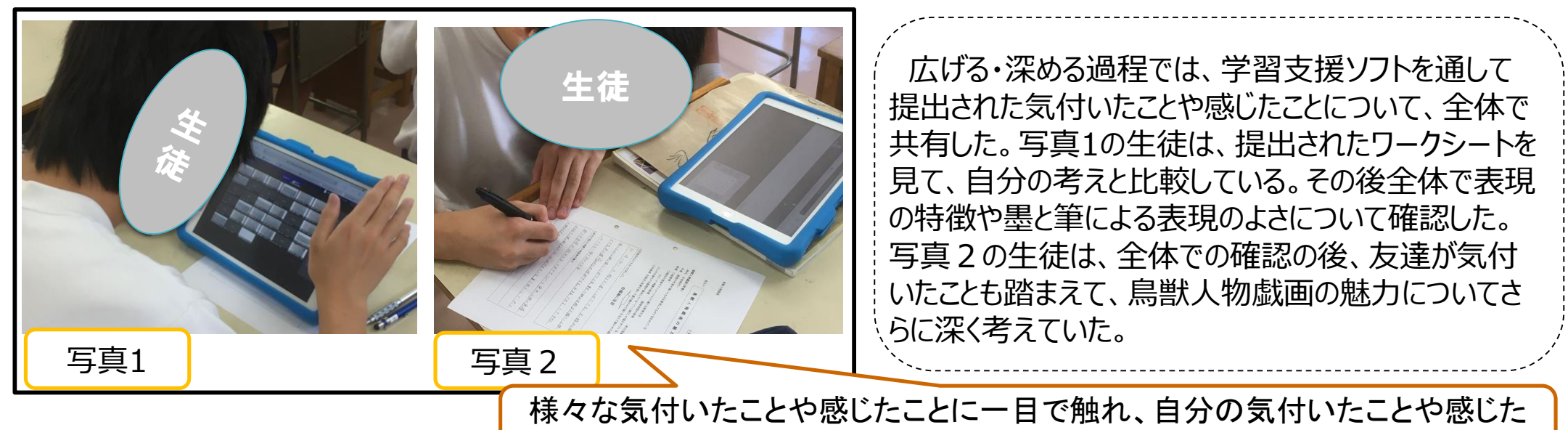

ことと比較することができるようになり、見方や感じ方を深めることができる。